### Case study: ext2 FS

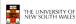

### The ext2 file system

- · Second Extended Filesystem
  - The main Linux FS before ext3
  - Evolved from Minix filesystem (via "Extended Filesystem")
- Features
  - Block size (1024, 2048, and 4096) configured at FS creation
  - inode-based FS
  - Performance optimisations to improve locality (from BSD FFS)
- Main Problem: unclean unmount →e2fsck
  - Ext3fs keeps a journal of (meta-data) updates
  - Journal is a file where updates are logged
  - Compatible with ext2fs

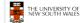

2

### Recap: i-nodes

- · Each file is represented by an inode on disk
- · Inode contains all of a file's metadata
  - Access rights, owner,accounting info
  - (partial) block index table of a file
- · Each inode has a unique number
  - System oriented name
  - Try 'Is -i' on Unix (Linux)
- · Directories map file names to inode numbers
  - Map human-oriented to system-oriented names

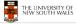

3

# Recap: i-nodes File Attributes Address of disk block 0 Address of disk block 1 Address of disk block 2 Address of disk block 3 Address of disk block 4 Address of disk block 5 Address of disk block 5 Address of disk block 6 Address of disk block 7 Experimental Control of the block of pointers Disk block containing additional disk addresses

| Į | mode               |
|---|--------------------|
|   | uid                |
|   | gid                |
|   | atime              |
|   | ctime              |
|   | mtime              |
|   | size               |
|   | block count        |
|   | reference count    |
|   | direct blocks (12) |
|   | single indirect    |
|   | double indirect    |
|   | triple indirect    |

THE UNIVERSITY OF NEW SOUTH WALES

### Ext2 i-nodes

- Mode
  - Type
    - Regular file or directory
  - Access mode
- rwxrwxrwx
- Uid
  - User ID
- · Gid
  - Group ID

| _ |  |
|---|--|
| 5 |  |

# uid gid atime ctime mtime size block count reference count direct blocks (12) single indirect triple indirect

mode

### **Inode Contents**

- atime
  - Time of last access
- ctime
  - Time when file was created
- mtime
  - Time when file was last modified

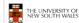

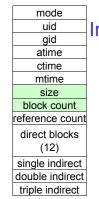

### **Inode Contents** Size Size of the file in bytes Block count

- Number of disk blocks used by the file.
- Note that number of blocks
  - expected given the file size Files can be sparsely populated
    - E.g. write(f,"hello"); Iseek(f, 1000000); write(f, "world");
    - Only needs to store the start an end of file, not all the empty blocks in between.

      Size = 1000005

      Blocks = 2 + overheads

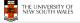

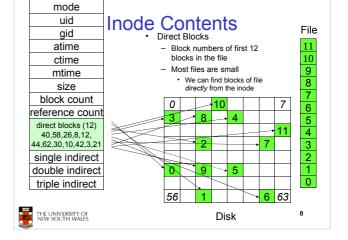

### **Problem**

- How do we store files greater than 12 blocks in size?
  - Adding significantly more direct entries in the inode results in many unused entries most of

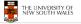

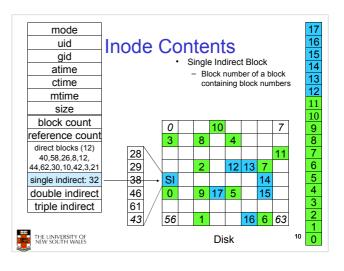

### Single Indirection

- Requires two disk access to read
  - One for the indirect block; one for the target block
- · Max File Size
  - Assume 1Kbyte block size, 4 byte block numbers
  - 12 \* 1K + 1K/4 \* 1K = 268 Kbytes
- For large majority of files (< 268 K), given the inode, only one or two further accesses required to read any block in file.

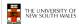

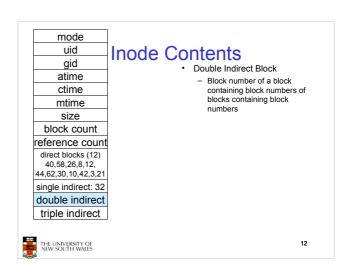

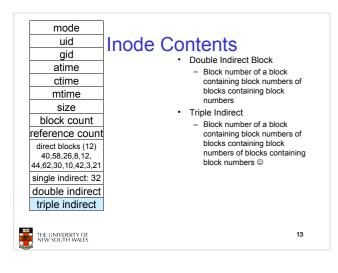

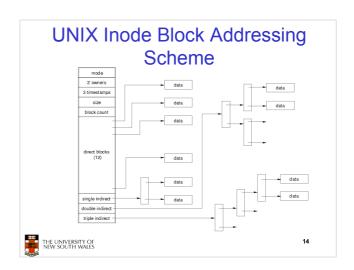

### Max File Size

- · Assume 4 bytes block numbers and 1K blocks
- · The number of addressable blocks
  - Direct Blocks = 12
  - Single Indirect Blocks = 256
  - Double Indirect Blocks = 256 \* 256 = 65536
  - Triple Indirect Blocks = 256 \* 256 \* 256 = 16777216
- · Max File Size
  - 12 + 256 + 65536 + 16777216 = 16843020 blocks = 16 GB

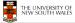

15

17

# Where is the data block number stored?

- Assume 4K blocks, 4 byte block numbers, 12 direct blocks
- A 1 byte file produced by Iseek(fd, 1048576, SEEK\_SET) /\* 1 megabyte \*/ write(fd, "x", 1)
- What if we add Iseek(fd, 5242880, SEEK\_SET) /\* 5 megabytes \*/ write(fd, "x", 1)

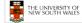

16

### Solution

| block #      | location               |  |
|--------------|------------------------|--|
| 0 through 11 | Direct block           |  |
| ?            | Single-indirect block  |  |
|              | Double-indirect blocks |  |

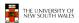

### Solution

| block #                       | location               |  |  |
|-------------------------------|------------------------|--|--|
| 0 through 11                  | Direct block           |  |  |
| 12 through (11 + 1024 = 1035) | Single-indirect block  |  |  |
| ?                             | Double-indirect blocks |  |  |
|                               |                        |  |  |

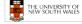

### Solution

| block #                                    | location               |  |  |
|--------------------------------------------|------------------------|--|--|
| 0 through 11                               | Direct block           |  |  |
| 12 through (11 + 1024 = 1035)              | Single-indirect block  |  |  |
| 1036 through (1035+1024*1024<br>= 1049611) | Double-indirect blocks |  |  |

Address = 1048576 ==> block number=?

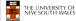

10

### Solution

| block#                                     | location               |  |
|--------------------------------------------|------------------------|--|
| 0 through 11                               | Direct block           |  |
| 12 through (11 + 1024 = 1035)              | Single-indirect block  |  |
| 1036 through (1035+1024*1024<br>= 1049611) | Double-indirect blocks |  |

Address = 1048576 ==> block number=1048576/4096=256

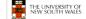

20

### Solution

| block #                                    | location               |  |  |
|--------------------------------------------|------------------------|--|--|
| 0 through 11                               | Direct block           |  |  |
| 12 through (11 + 1024 = 1035)              | Single-indirect block  |  |  |
| 1036 through (1035+1024*1024<br>= 1049611) | Double-indirect blocks |  |  |

Address = 1048576 ==> block number=1048576/4096=256
Block number=256 ==> index in the single-indirect block=?

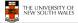

21

### Solution

| block#                                     | location               |  |
|--------------------------------------------|------------------------|--|
| 0 through 11                               | Direct block           |  |
| 12 through (11 + 1024 = 1035)              | Single-indirect block  |  |
| 1036 through (1035+1024*1024<br>= 1049611) | Double-indirect blocks |  |

Address = 1048576 ==> block number=1048576/4096=256

Block number=256 ==> index in the single-indirect block=256-12=244

Address = 5242880 ==> block number=5242880/4096=1280

Block number=1280 ==> double-indirect block number=?

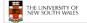

22

### Solution

| block #                       | location               |  |
|-------------------------------|------------------------|--|
|                               |                        |  |
| 0 through 11                  | Direct block           |  |
| 12 through (11 + 1024 = 1035) | Single-indirect block  |  |
|                               | Double-indirect blocks |  |
| - 1040611)                    |                        |  |

Address = 1048576 ==> block number=1048576/4096=256

Block number=256 ==> index in the single-indirect block=256-12=244

Address = 5242880 ==> block number=5242880/4096=1280

Block number=1280 ==> double-indirect block number=(1280-1036)/1024=244/1024=0 Index in the double indirect block=?

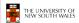

### Solution

| block #                                    | location               |  |  |
|--------------------------------------------|------------------------|--|--|
| 0 through 11                               | Direct block           |  |  |
| 12 through (11 + 1024 = 1035)              | Single-indirect block  |  |  |
| 1036 through (1035+1024*1024<br>= 1049611) | Double-indirect blocks |  |  |

Address = 1048576 ==> block number=1048576/4096=256

Block number=256 ==> index in the single-indirect block=256-12=244

Address = 5242880 ==> block number=5242880/4096=1280

Block number=1280 ==> double-indirect block number=(1280-1036)/1024=244/1024=0 Index in the double indirect block=244

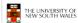

### Some Best and Worst Case Access Patterns

Assume Inode already in memory

- · To read 1 byte
  - Best:
    - · 1 access via direct block
  - Worst:
    - · 4 accesses via the triple indirect block
- To write 1 byte
  - Best
  - · 1 write via direct block (with no previous content)
  - Worst:
    - 4 reads (to get previous contents of block via triple indirect) + 1 write (to write modified block back)

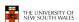

25

### Worst Case Access Patterns with Unallocated Indirect Blocks

- · Worst to write 1 byte
  - 4 writes (3 indirect blocks; 1 data)
  - 1 read, 4 writes (read-write 1 indirect, write 2; write 1 data)
  - 2 reads, 3 writes (read 1 indirect, read-write 1 indirect, write 1; write 1 data)
  - 3 reads, 2 writes (read 2, read-write 1; write 1 data)
- · Worst to read 1 byte
  - If reading writes a zero-filled block on disk
  - Worst case is same as write 1 byte.
  - If not, worst-case depends on how deep is the current indirect block tree

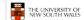

26

### **Inode Summary**

- The inode contains the on disk data associated with a file
  - Contains mode, owner, and other bookkeeping
  - Efficient random and sequential access via indexed allocation
  - Small files (the majority of files) require only a single access
  - Larger files require progressively more disk accesses for random access
    - Sequential access is still efficient
  - Can support really large files via increasing levels of indirection

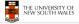

27

### Where/How are Inodes Stored

Block Block Array Data Blocks

- · System V Disk Layout (s5fs)
  - Boot Block
    - contain code to bootstrap the OS
  - Super Block
    - Contains attributes of the file system itself
      - e.g. size, number of inodes, start block of inode array, start of data block area, free inode list, free data block list
  - Inode Array
  - Data blocks

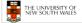

28

### Some problems with s5fs

- · Inodes at start of disk; data blocks end
  - Long seek times
    - Must read inode before reading data blocks
- · Only one superblock
  - Corrupt the superblock and entire file system is lost
- · Block allocation was suboptimal
  - Consecutive free block list created at FS format time
    - Allocation and de-allocation eventually randomises the list resulting the random allocation
- · Inodes also allocated randomly
  - Directory listing resulted in random inode access patterns

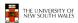

THE UNIVERSITY OF NEW SOUTH WALES

## Berkeley Fast Filesystem (FFS)

- · Historically followed s5fs
  - Addressed many limitations with s5fs
  - ext2fs mostly similar

### Layout of an Ext2 FS

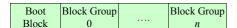

- · Partition:
  - Reserved boot block,
  - Collection of equally sized block groups
  - All block groups have the same structure

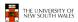

### Layout of a Block Group

| Super<br>Block | Group<br>Descrip-<br>tors | Data<br>Block<br>Bitmap | Inode<br>Bitmap | Inode<br>Table | Data blocks |
|----------------|---------------------------|-------------------------|-----------------|----------------|-------------|
| 1 blk          | n blks                    | 1 blk                   | 1 blk           | m blks         | k blks      |

· Replicated super block

- For e2fsck

- Group descriptors Bitmaps identify used inodes/blocks
- All block groups have the same number of data blocks
- Advantages of this structure:
  - Replication simplifies recovery
  - Proximity of inode tables and data blocks (reduces seek time)

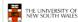

### Superblocks

- Size of the file system, block size and similar parameters
- Overall free inode and block counters
- · Data indicating whether file system check is needed:
  - Uncleanly unmounted
  - Inconsistency
  - Certain number of mounts since last check
  - Certain time expired since last check
- Replicated to provide redundancy to aid recoverability

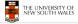

### **Group Descriptors**

- · Location of the bitmaps
- · Counter for free blocks and inodes in this group
- Number of directories in the group

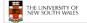

### Performance considerations

- · EXT2 optimisations
  - Block groups cluster related inodes and data blocks
  - Read-ahead for directories
    - · For directory searching
  - Pre-allocation of blocks on write (up to 8 blocks)
    - · 8 bits in bit tables
    - · Better contiguity when there are concurrent writes
- · FFS optimisations
  - Aim to store files within a directory in the same group

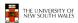

### Thus far...

- · Inodes representing files laid out on disk.
- · Inodes are referred to by number!!!
  - How do users name files? By number?

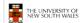

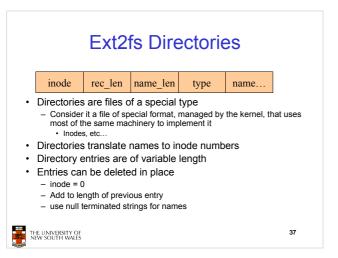

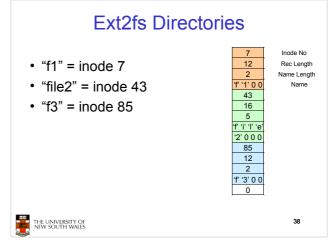

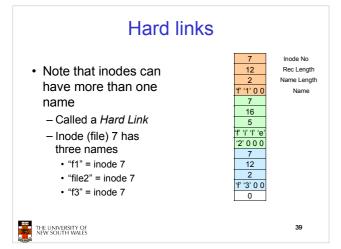

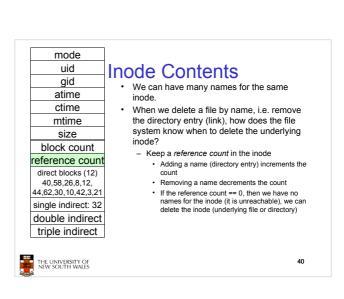

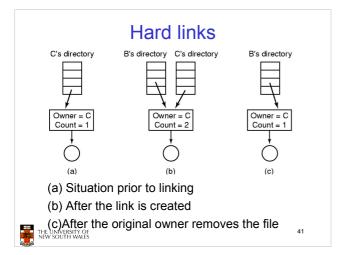

### Symbolic links

- A symbolic link is a file that contains a reference to another file or directory
  - Has its own inode and data block, which contains a path to the target file
  - Marked by a special file attribute
  - Transparent for some operations
  - Can point across FS boundaries

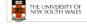

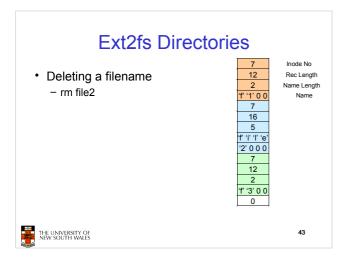

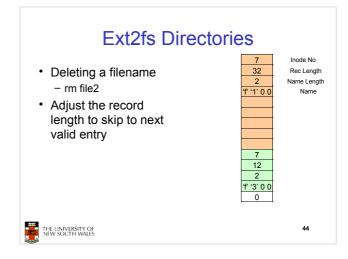

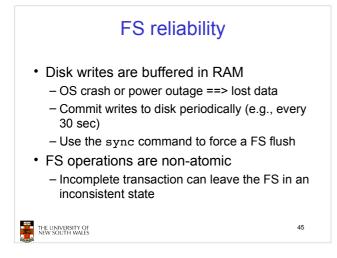

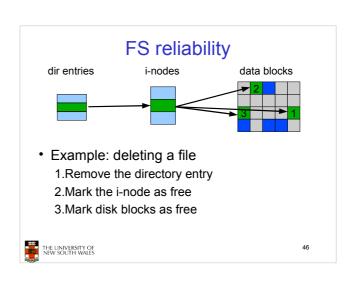

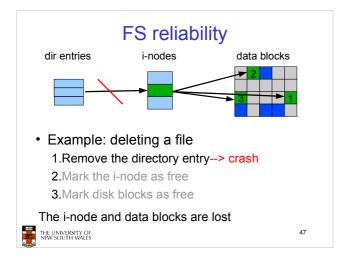

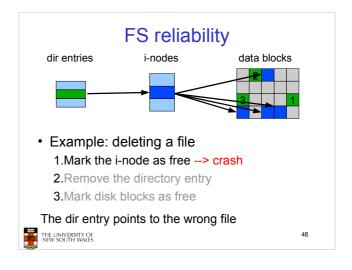

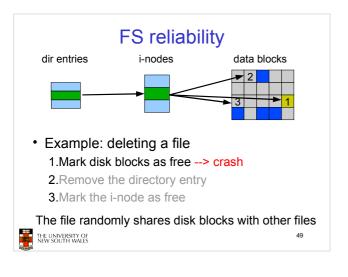

### FS reliability

- e2fsck
  - Scans the disk after an unclean shutdown and attempts to restore FS invariants
- · Journaling file systems
  - Keep a journal of FS updates
  - Before performing an atomic update sequence, write it to the journal
  - Replay the last journal entries upon an unclean shutdown
  - Example: ext3fs

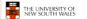